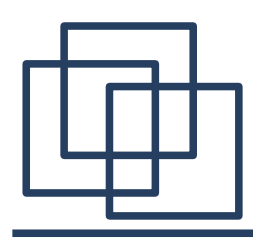

# **CORBA i COM**

- 1. CORBA (*Common Object Request Broker Architecture*)
- wprowadzenie,
- model operacji,
- język IDL.
- przykład aplikacji rozproszonej CORBA.
- 2. Technologia COM (DCOM)
- wprowadzenie,
- korzystanie z obiektu COM,
- program klienta,
- schemat programu serwera.
- 3. Porównanie DCOM, CORBA i RMI.

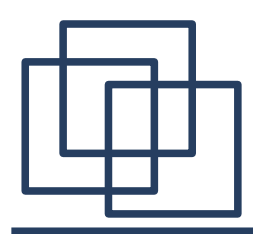

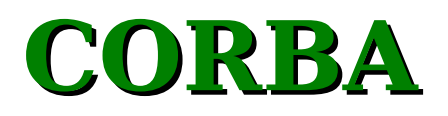

**CORBA** (*Common Object Request Broker Architecture*) – specyfkacja określająca funkcjonalność ORB. Opiekę nad standardem sprawuje OMG (*Object Managment Group*).

**ORB** (*Object Request Broker*) – magistrala dla komunikatów zawierających żądania wywołań oraz ich wyniki, wymienianych pomiędzy obiektami CORBA i klientami. Specyfkacja dostarcza interfejsów dla komponentów ORB nie określając ich implementacji.

CORBA - podstawowe cechy:

• jednolity dostęp do obiektów niezależnie od ich fizycznej lokalizacji,

• niezależność od języka programowania – IDL (Interface Definition Language),

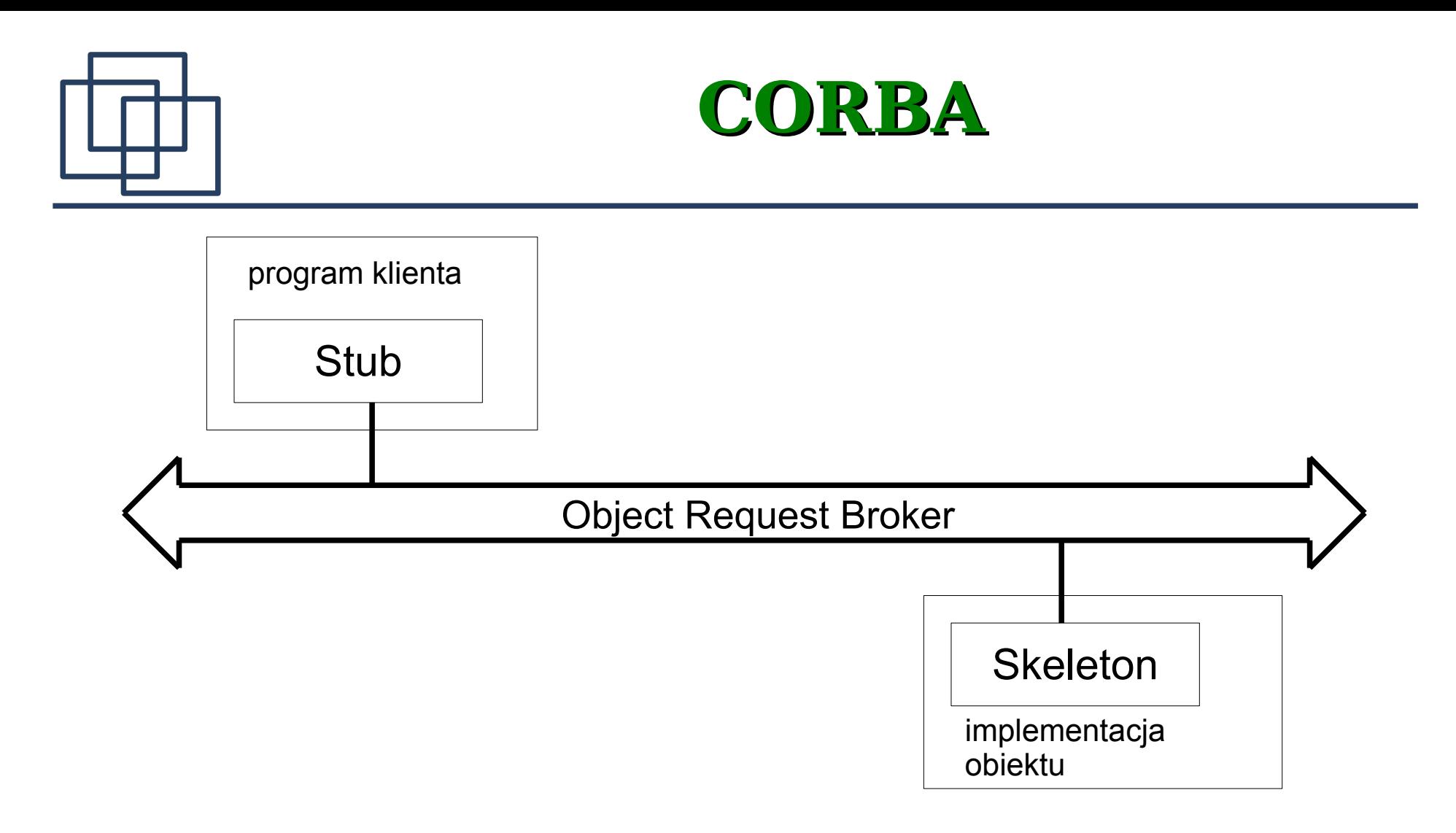

Klient za pośrednictwem ORB kontaktuje się z implementacją obiektu. Przekaz danych jest realizowany za pośrednictwem procedur łącznikowych **Stub** i **Skeleton**.

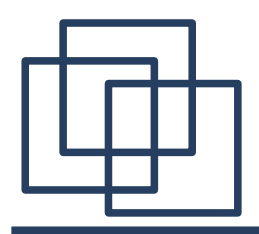

**Model operacji**

Istnieją dwa podstawowe **rodzaje wywołań** operacji:

• **At-Most-Once**. Operacja jest wywoływana dokładnie raz. Program klienta zostaje wstrzymany do momentu zakończenia operacji i zwrócenia wyników lub zgłoszenia wyjątku.

● *Best-Efort*. Program klienta nie czeka na zakończenie wywołanej operacji.

Istnieje też możliwość wywołania operacji w taki sposób, aby program klienta nie był blokowany, natomiast wyniki działania operacji zostaną odebrane później (*Deferred-Synchronous*).

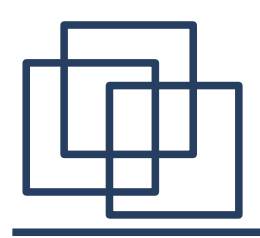

**Model operacji**

Sygnatura operacji zapisana w języku IDL zawiera:

- identyfikator operacji (nazwę),
- typ zwracanej wartości,

• listę parametrów wywołania – każdy parametr jest określony przez typ i tzw. kierunek (*direction*): **in**, **out**, **inout** określający sposób przekazywania parametru, np. **in** – przekazanie parametru przez klienta do obiektu .

Sygnatura może ponadto zawierać:

- listę zwracanych wyjątków (**raises**),
- rodzaj wywołania (best-effort),
- zmienne środowiskowe, które muszą być przesłane wraz z żądaniem wykonania operacji.

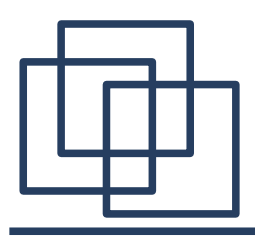

Wyjątki (*exceptions*) stanowią specjalizowany nieobiektowy typ w języku IDL. Wyjątek posiada nazwę i opcjonalne atrybuty udostępniające dalsze, szczegółowe informacje. CORBA zawiera deklaracje 31 wyjątków odnoszących się do problemów z siecią, ORB lub systemem operacyjnym. Każdy z tych wyjątków zawiera dwa zbiory danych określających:

- status wykonania operacji: **COMPLETED\_YES**, **COMPLETED\_NO**, **COMPLETED\_MAYBE**, określający czy wywołana operacja została wykonana,
- liczę całkowitą określającą kod błędu liczba ta może być zależna od implementacji ORB.

Dodatkowe wyjątki mogą być defniowane przez programistę

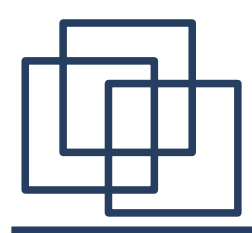

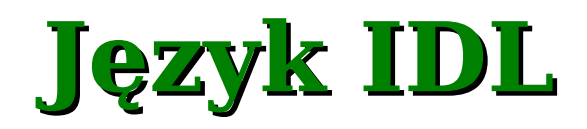

*Interface Defnition Language* służy do defniowania interfejsów dla

obiektów działających na platformie CORBA. Przykłady:

```
module Hotel{
   interface Room{};
};
module Inheritance{
   interface A{
      typedef unsigned short ushort;
      ushort operacja1();
   }
   interface B:A{
      boolean operacja2(ushort n);
   };
};
```
Interfejs B udostępnia dwie operacje: **operacja1()** i **operacja2()**. Interfejs może dziedziczyć po kilku interfejsach z różnych modułów.

# **Program w technologii CORBA**

Aplikację kliencką korzystającą z technologii CORBA buduje się w następujących krokach:

- 1. Napisanie i kompilacja interfejsów w języku IDL.
- 2. Identyfkacja wygenerowanych interfejsów i klas do późniejszego wykorzystania lub implementacji.
- 3. Napisanie kodu klienta obiektów CORBA.
- 4. Implementacja interfejsu IDL w docelowym języku programowania
- 5. Napisanie programu serwera
- 6. Uruchomienie programu.

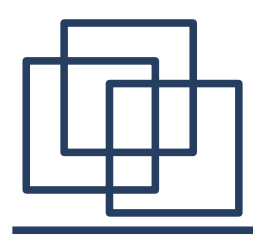

# **Krok 1: interfejs w IDL'u**

Plik **Hello.idl**

```
module HelloApp{
   interface Hello{
      string sayHello(); // definicje operacji
     oneway void shutdown(); 
   };
};
```
Kompilacji dokonuje się za pomocą kompilatora IDL dostosowanego do używanego języka programowania. Obecnie istnieją kompilatory dla następujących języków: Ada, C, C++, COBOL, Java, Lisp, PL/1, Python, Smalltalk.

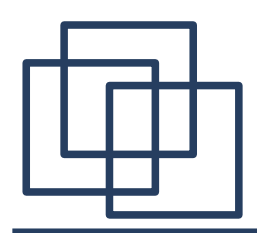

### **Krok 2: identyfkacja wygenerowanych plików**

Standardowo dostępny kompilator dla języka Java uruchamia się poleceniem:

**idlj -fall Hello.idl**

Można też używać innych kompilatorów. Najpopularniejsze z nich to **idltojava** oraz **idl2java**. W wyniku kompilacji zostanie utworzony katalog **HelloApp**, w którym pojawią się pliki:

- **HelloOperations.java** zawiera defnicję interfejsu w Javie opisującego dostępne operacje.
- **Hello. java** interfejs w Javie reprezentujący interfejs IDL.

Rozszerza **HelloOperations.java** o metody charakterystyczne dla technologii CORBA.

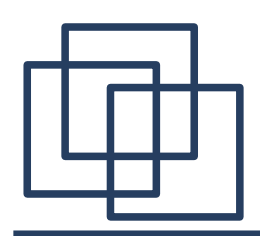

### **Krok 2: identyfkacja wygenerowanych plików**

- **HelloHolder.java** dostarcza operacji dla parametrów **out** i **inout**.
- **HelloHelper.java** jest odpowiedzialny za odczytywanie

i zapisywanie strumieniów CORBA, obsługi typów **Any**.

Wykorzystywany przez **Holder** do odczytu i zapisu informacji. Zawiera też metodę do rzutowania obiektów CORBA.

● **HelloStub.java** klasa łącznikowa klienta (**stub**) implementująca

**HelloApp.Hello**

● **HelloPOA.java** klasa łącznikowa serwera (**skeleton**).

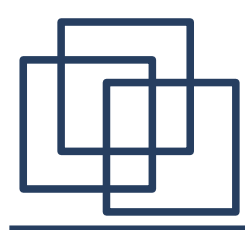

**}**

# **Krok 3: kod klienta**

### Plik **HelloClient.java**

```
import HelloApp.*;
import org.omg.CosNaming.*;
import org.omg.CosNaming.NamingContextPackage.*;
import org.omg.CORBA.*;
public class HelloClient{
   static Hello helloImpl;
   public static void main(String args[]){
       try{
           ORB orb = ORB.init(args, null); // utworzenie i inicjalizacja ORB
           org.omg.CORBA.Object objRef = orb.resolve_initial_references
                   ("NameService"); // pobranie kontekstu nazw
           NamingContextExt ncRef = NamingContextExtHelper.narrow(objRef);
           String name = "Hello"; // wyszukanie obiektu w kontekscie
           helloImpl = HelloHelper.narrow(ncRef.resolve_str(name));
           System.out.println("otrzymano uchwyt: " + helloImpl);
           System.out.println(helloImpl.sayHello());
           helloImpl.shutdown();
       } catch (Exception e) {
           System.out.println("ERROR : " + e) ;
       }
   }
```
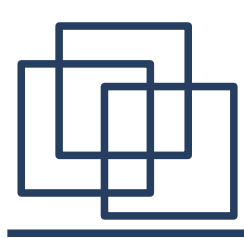

### **Krok 4: implementacja interfejsu**

Plik **HelloImpl.java** zawiera implementację interfejsu **HelloApp.Hello** 

```
import HelloApp.*;
import org.omg.CORBA.*;
public class HelloImpl extends HelloPOA {
   private ORB orb;
   public void setORB(ORB orb_val) {
       orb = orb val;}
   public String sayHello() {
       return "\nHello world !!\n";
    }
   public void shutdown() {
       orb.shutdown(false);
    }
}
```
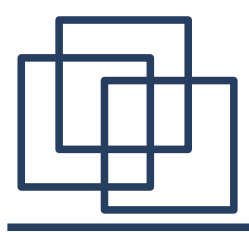

### **Krok 5: kod serwera**

### Plik **HelloServer.java** zawiera kod serwera

```
import HelloApp.*;
import org.omg.CosNaming.*;
import org.omg.CosNaming.NamingContextPackage.*;
import org.omg.CORBA.*;
import org.omg.PortableServer.*;
public class HelloServer {
   public static void main(String args[]){
       try{
           ORB orb = ORB.init(args, null); // utworzenie i inicjalizacja ORB
           POA rootpoa = POAHelper.narrow(orb.resolve_initial_references
                                 "RootPOA")); // referencja do POA (Skeletonu)
```

```
rootpoa.the_POAManager().activate();
```
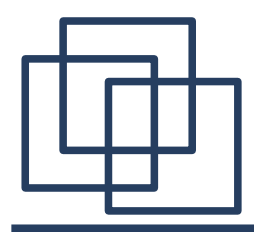

**}**

**}**

**}**

### **Krok 5: kod serwera**

```
HelloImpl helloImpl = new HelloImpl();// stworzenie obiektu
                                            usługowego
   helloImpl.setORB(orb); // i rejestracja w ORB
   org.omg.CORBA.Object ref = rootpoa.servant_to_reference(helloImpl);
   Hello href = HelloHelper.narrow(ref); // odebranie referencji do 
                                             obiektu
   org.omg.CORBA.Object objRef = orb.resolve_initial_references
                      ("NameService"); // uzyskanie kontekstu nazw
   NamingContextExt ncRef = NamingContextExtHelper.narrow(objRef);
   String name = "Hello"; // związanie obiektu z nazwą
   NameComponent path[] = ncRef.to_name(name);
   ncRef.rebind(path, href);
   System.out.println("HelloServer gotowy...");
   orb.run(); // czeka na zgłoszenia klientów
}catch (Exception e) {
   System.err.println("ERROR: " + e);
System.out.println("HelloServer Exiting ...");
```
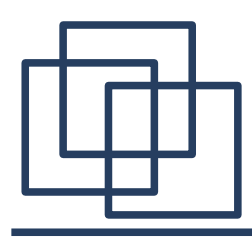

### **Krok 6: kompilacja i uruchomienie**

Kompilujemy pliki:

**javac HelloServer.java HelloApp/\*.java javac HelloClient.java HelloApp/\*.java**

Uruchomienie aplikacji rozproszonej:

1. uruchomienie **orbd**:

**orbd -ORBInitialPort 1050 -ORBInitialHost localhost &**

- 2. uruchomienie serwera
	- **java HelloServer -ORBInitialPort 1050 -ORBInitialHost localhost &**
- 3. uruchomienie programu klienta:

**java HelloClient -ORBInitialPort 1050 -ORBInitialHost localhost**

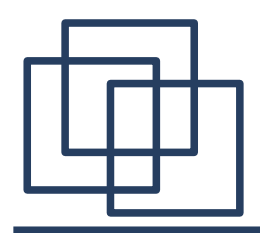

Przykładowy serwer udostępnia obiekty typu *transient*, tzn. czas życia takich obiektów jest ściśle związany z czasem życia procesu serwera, który je stworzył. W momencie zakończenia pracy serwera wszystkie referencje utrzymywane przez klientów do takiego obiektu stają się nieaktualne.

Odmienne zachowanie jest cechą obiektów typu *persistant*. Referencje nich są niezależne od czasu życia procesu serwera. Jeżeli nadejdzie zgłoszenie do takiego obiektu, ORB automatycznie uruchomi odpowiedni serwer. Obiekty *persistant* żyją dopóki nie zostaną w sposób jawny usunięte (zniszczone).

Począwszy od wersji J2SE 1.4 można operować na takich obiektach.

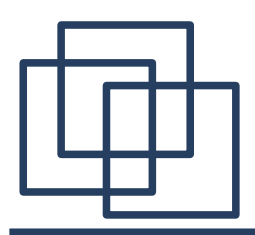

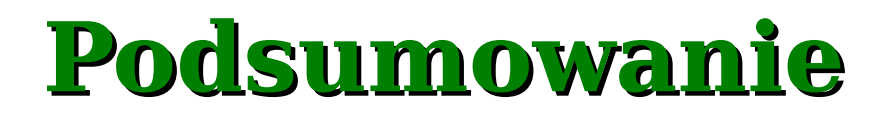

CORBA jest platformą służącą do tworzenia programów rozproszonych. W porównaniu do wcześniej omówionych rozwiązań (RPC, RMI) CORBA nie jest związana z żadnym konkretnym językiem programowania. Jej działanie opiera się na udostępnianiu rozproszonych obiektów, których własności defniuje się za pomocą specjalnego języka - IDL. Implementacje tych obiektów mogą być tworzone w jednym z wielu popularnych języków programowania.

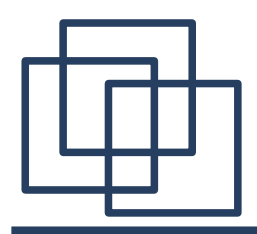

Opracowana przez Microsoft technologia COM (*Component Object Model*) pozwala uniezależnić tworzenie aplikacji od języka programowania oraz platformy systemowej. U podstaw tej technologii leży pojęcie interfejsu, który w formie binarnej jest tablicą wskaźników do funkcji.

Najczęściej obiekty COM spotyka się pod postacią kontrolek ActiveX (OCX – *OLE Control eXtension*), jednak istnieje możliwość stosowania ich także w środowisku rozproszonym – DCOM (*Distributed COM*).

Implementacja interfejsu obiektu COM znajduje się w tzw. co-klasie (Component Object Class).

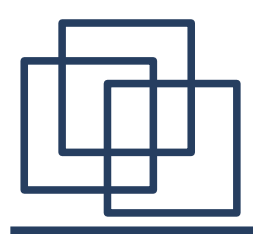

# **Interfejs IUnknown**

Każdy obiekt COM musi implementować interfejs **IUnknown**, który zawiera trzy metody:

- **AddRef()** zwiększa licznik odwołań do obiektu,
- **Interface()** zwraca wskaźnik do żądanego interfejsu,
- **Release()** zwalnia obiekt.

Obiekt COM może obsługiwać wielu klientów jednocześnie, jednak kolejne żądania nie powodują ponownego utworzenia obiektu, a jedynie zwiększają jego licznik odwołań. Gdy ostatni z klientów zwalnia obiekt, biblioteka COM samoczynnie wyładowuje go z pamięci

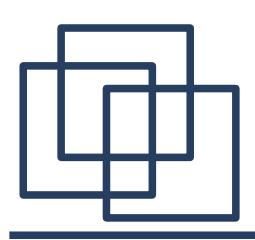

# **Identyfkacja obiektów COM**

W celu jednoznacznej identyfkacji obiektów COM używa się 128 bitowych identyfkatorów:

- GUID (*Globally Unique Identifer*) lub UUID (*Universally Unique Identifer*),
- CLSID używany dla co-klas,
- IID używany dla interfejsów.

Wszystkie identyfkatory są generowane automatycznie przez środowiska programistyczne (np. Visual Studio 6.0 lub Visual Studio .NET)

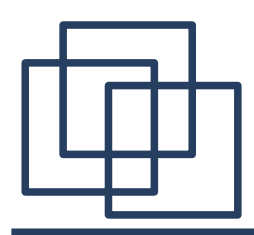

### **Co-Klasy, pojemniki i kontenery**

Kod obiektu COM znajduje się w tzw. co-klasie. Co-klasa implementuje dany interfejs, a w trakcie wywołania, jej instancja staje się obiektem COM. Obiekt COM w rzeczywistym świecie musi być opakowany w kod wykonywalny. W Windows sprowadza się to do trzech możliwych pojemników, które mogą przenosić obiekty COM. Są nimi plik DLL, program typu EXE oraz serwis (na platformach zgodnych z NT). Kontenerem dla obiektu COM jest program, w którym jest on używany – np. Program zawierający kontrolki OCX, przeglądarki internetowe używające ActiveX.

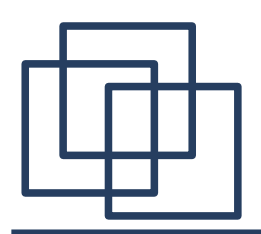

# **Korzystanie z obiektu COM**

Nowy obiekt powołujemy do życia za pomocą instrukcji

**CoCreateInterface()**.

Argumenty:

- identyfikator klasy,
- wskaźnik określający rodzaj obiektu,
- rodzaj serwera dla obiektu COM,
- identyfikator interfejsu,
- miejsce w które zostanie wpisany wskaźnik do interfejsu.

### Wartość zwracana:

wartość typu **HRESULT**, którą można testować za pomocą makr **SUCCEEDED** i **FAILED**.

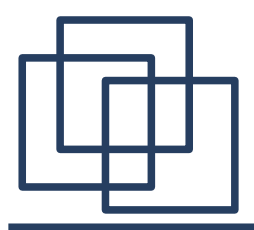

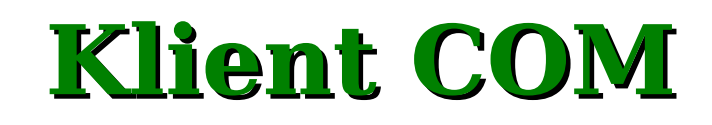

```
#include "Klient\stdafx.h"
#include "..\Serwer\Serwer.h"
#include <iostream>
using namespace std;
#define EVER ;;
int main(int argc, char* argv[]){
   HRESULT hr; // wskaźnik powodzenia operacji
   _bstr_t messag; // typ do manipulacji UNICODE w COM
   IComSerwer* pICS; // wskaźnik do interfejsów
     if ( FAILED( CoInitialize(NULL) )){ // Inicjalizacja biblioteki COM
       printf("Problem z inicjalizacją OLE");
        return 1;
     }
    hr = CoCreateInstance ( __uuidof(ComSerwer), NULL, CLSCTX_INPROC_SERVER,
                              uuidof(IComSerwer), (void**) &pICS );
                             // tworzenie instancji interfejsu
```
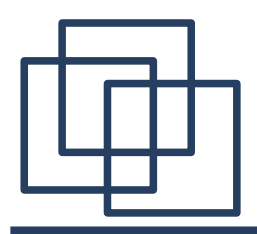

**}**

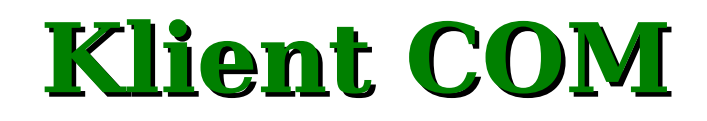

```
if ( FAILED( hr) ){ // obsługa błędów
   printf("Serwer COM niedostępny");
     return 1;
 }
cout << "Podaj tekst dla serwera COM:" << endl;
char buff[256];
cin >> buff; // przepisanie tekst z wejścia do bufora
messag = buff; // przekształcenie do BSTR
pICS->Hello(messag); // wywołanie obiektu COM
pICS->Release(); // zwolnienie interfejsu
return 0;
```
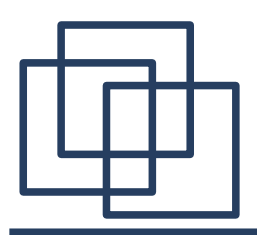

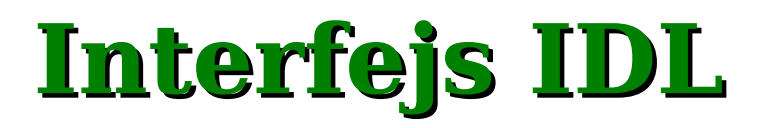

Obecne narzędzia programistyczne udostępniają grafczne narzędzia wspierające proces tworzenia oprogramowania serwera COM. Na wstępie należy wybrać rodzaj pojemnika dla obiektu COM (DLL, plik EXE, serwis NT). Kolejną czynnością jest zaprojektowanie interfejsu IDL. Dodawanie nowych klas powoduje automatyczne generowanie plików źródłowych w których należy umieścić implementację metod zdalnego obiektu.

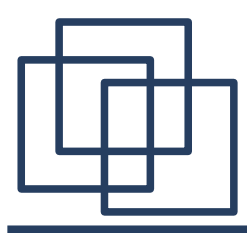

# **Implementacja Hello**

#### **ComSerwer.cpp**

```
#include "Serwer\stdafx.h"
#include "Serwer.h"
#include "ComSerwer.h"
STDMETHODIMP CComSerwer::Hello(BSTR bstrMsg)
{
   HRESULT hrRet = S_OK;
   _bstr_t bsMsg = "Oto odpowiedź z serwera COM:\n";
   bsMsg += bstrMsg;
   LPCTSTR szMsg = (TCHAR*) bsMsg; 
   MessageBox ( NULL, szMsg, T("Serwer COM"), MB OK );
   return hrRet;
}
```
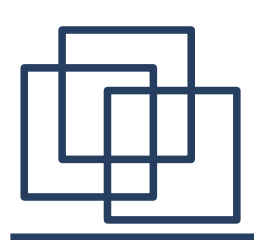

Technologia DCOM ma zastosowanie w tych samych sytuacjach, w których można użyć zdalnych obiektów CORBA lub RMI. Do porównania technologii wykorzystamy przykładową aplikację rozproszoną napisaną w Javie.

Lit. http://my.execpc.com/~gopalan/misc/compare.html

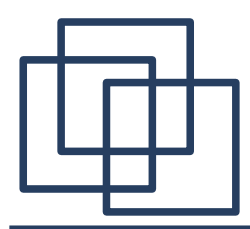

# **Interfejs IDL**

#### **DCOM: StockMarketLib.idl**

```
[ uuid(7371a240-2e51-11d0-b4c1-444553540000),version(1.0) ]
library SimpleStocks{
   importlib("stdole32.tlb");
   [ uuid(BC4C0AB0-5A45-11d2-99C5-00A02414C655), dual ]
   interface IStockMarket : IDispatch{
    HRESULT get price([in] BSTR p1, [ out, retval ] float *rtn);
   };
   [ uuid(BC4C0AB3-5A45-11d2-99C5-00A02414C655),]
   coclass StockMarket{
     interface IStockMarket;
  };
};
```
#### **CORBA: StockMarket.idl**

```
module SimpleStocks{
   interface StockMarket{
     float get_price( in 
string symbol );
  };
};
```
#### **RMI: StockMarket.java**

```
package SimpleStocks;
import java.rmi.*;
import java.util.*;
```

```
public interface StockMarket extends 
java.rmi.Remote{
  float get price ( String symbol )
throws RemoteException;
}
```
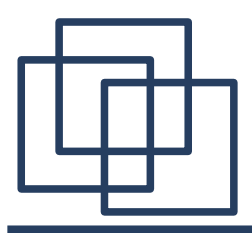

# **Program klienta**

#### **DCOM**

}

import simplestocks.\*;

```
public class StockMarketClient{
   public static void main(String[] args){
     try{
        IStockMarket market = 
          (IStockMarket)new 
simplestocks.StockMarket();
       System.out.println( "Cena: " + 
                      market.get price("NASDAQ") );
     }catch (com.ms.com.ComFailException e){
       System.out.println( "COM Exception:" );
       System.out.println( e.getHResult() );
       System.out.println( e.getMessage() );
 }
 }
}
  RMI
  import java.rmi.*;
  import java.rmi.registry.*;
  import SimpleStocks.*;
  public class StockMarketClient{
    public static void main (String[] args) throws
  Exception{
       if(System.getSecurityManager() == null){
         System.setSecurityManager(new 
  RMISecurityManager());
   }
      StockMarket market = (StockMarket)Naming.lookup
                               ("rmi://localhost/WIG");
       System.out.println( "Cena: " + 
                         market.get price("FIRMA") );
   }
```
#### **CORBA**

}

```
import org.omg.CORBA.*;
import org.omg.CosNaming.*;
import SimpleStocks.*;
public class StockMarketClient{
   public static void main(String[] args){
     try{
       ORB orb = ORB.init();
       NamingContext root = NamingContextHelper.narrow
(orb.resolve_initial_references
                              ("NameService") );
      NameComponent[] name = new NameComponent[];
      name[0] = new NameComponent("WIG","");
       StockMarket market = StockMarketHelper.narrow
                              (root.resolve(name));
      System.out.println("Cena: " + market.qet price
                              ('"FTRNA") ) ;
     }catch( SystemException e ){
      System.err.println(e);
 }
 }
```
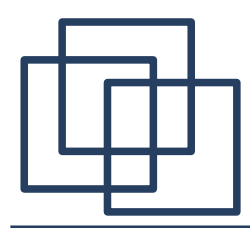

# **Implementacja obiektu**

#### **DCOM**

 $\qquad \qquad \}$ }

**RMI**

```
import com.ms.com.*;
import simplestocks.*;
public class StockMarket implements IStockMarket{
private static final String CLSID = "BC4C0AB3-5A45-11d2-90C5<sup>1</sup>ic class StockMarketImpl extends UnicastRemoteObject
00A02414C655";
   public float get_price( String symbol ){
    float price = 0;
    for( int i = 0; i < symbol.length(); i++ ){
      price += (int) symbol.charAt(i);
 }
    price /= 5;
     return price;
 }
}
CORBA
import org.omg.CORBA.*;
import SimpleStocks.*;
public class StockMarketImpl extends 
_StockMarketImplBase{
  public float get_price( String symbol ){
    float price = 0;
    for(int i = 0; i < symbol.length(); i++){
      price += (int) symbol.charAt( i);
 }
    price /= 5;
     return price;
 }
   public StockMarketImpl( String name ){
     super( name );
                                                             package SimpleStocks;
                                                             import java.rmi.*;
                                                             import java.rmi.server.UnicastRemoteObject;
                                                                                            implements StockMarket{
                                                               public float get price( String symbol ){
                                                                 float price = 0;
                                                                 for( int i = 0; i < symbol.length(); i++ ){
                                                                   price += (int) symbol.charAt( i);
                                                              }
                                                                 price /= 5:
                                                                  return price;
                                                              }
                                                                public StockMarketImpl( String name ) throws RemoteException{
                                                                  try{
                                                                    Naming.rebind( name, this );
                                                                  }catch( Exception e ){
                                                                   System.out.println(e);
                                                              }
                                                              }
                                                             }
```
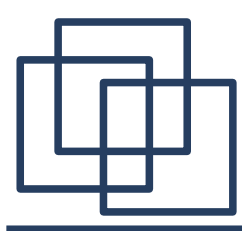

### **Proces serwera**

#### **DCOM**

REGEDIT4 [HKEY\_CLASSES\_ROOT\CLSID\{BC4C0AB3-5A45-11d2-99C5-00A02414C655}] @="Java Class: StockMarket" "AppID"="{BC4C0AB3-5A45-11d2-99C5-00A02414C655}" [HKEY\_CLASSES\_ROOT\CLSID\{BC4C0AB3-5A45-11d2-99C5-00A02414C655}\**InprocServer32**] @="**MSJAVA.DLL**" "ThreadingModel"="Both" "JavaClass"="StockMarket" [HKEY\_CLASSES\_ROOT\CLSID\{BC4C0AB3-5A45-11d2-99C5-00A02414C655}\**LocalServer32**] @="**javareg /clsid:{BC4C0AB3-5A45-11d2-99C5-00A02414C655} /surrogate**" [HKEY\_CLASSES\_ROOT\CLSID\{BC4C0AB3-5A45-11d2-99C5-00A02414C655}\Implemented Categories] [HKEY\_CLASSES\_ROOT\CLSID\{BC4C0AB3-5A45-11d2-99C5-00A02414C655}\Implemented Categories\{BE0975F0-BBDD-11CF-97DF-0AA001F73C1}] [HKEY\_CLASSES\_ROOT\AppID\{BC4C0AB3-5A45-11d2-99C5-00A02414C655}]

@="Java Class: StockMarket"

#### **RMI**

```
import java.rmi.*;
import java.rmi.server.UnicastRemoteObject;
import SimpleStocks.*;
public class StockMarketServer{
   public static void main(String[] args) throws Exception{
     if(System.getSecurityManager() == null){
       System.setSecurityManager(new RMISecurityManager());
 }
     StockMarketImpl stockMarketImpl = new 
StockMarketImpl("WIG");
 }
}
```
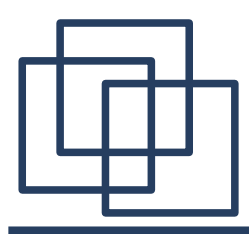

### **Proces serwera**

#### **CORBA**

```
import org.omg.CORBA.*;
import org.omg.CosNaming.*;
import SimpleStocks.*;
public class StockMarketServer{
  public static void main(String[] args){
     try{
       ORB orb = ORB.init();
      BOA boa = orb.BOA init();
       StockMarketImpl stockMarketImpl = new StockMarketImpl("WIG");
       boa.obj_is_ready( stockMarketImpl );
      org.omg.CORBA.Object object = orb.resolve initial references("NameService");
      NamingContext root = NamingContextHelper.narrow( object ) ;
      NameComponent[] name = new NameComponent[];name[0] = new NameComponent("WIG", "");
       root.rebind(name, stockMarketImpl);
       boa.impl_is_ready();
     }catch( Exception e ){
       e.printStackTrace();
 }
 }
}
```
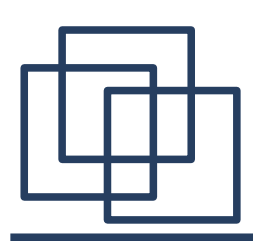

### Wiele interfejsów:

DCOM – umożliwia implementację wielu interfejsów na poziomie

obiektu. Do wyboru interfejsu służy metoda **QueryInterface()**.

Oznacza to, że obiekt proxy po stronie klienta ładuje dynamicznie wiele procedur łącznikowych w warstwie zdalnej, zależnie od ilości używanych interfejsów.

RMI, CORBA – umożliwia wielokrotne dziedziczenie na poziomie interfejsu.

Niezbędne interfejsy:

DCOM – każdy obiekt implementuje **IUnknown**.

CORBA – każdy interfejs rozszerza **CORBA.Object**.

RMI – każdy obiekt serwera implementuje **java.rmi.Remote**.

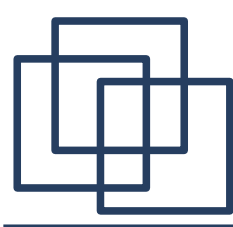

### Zdalne obiekty:

DCOM – udostępnia zdalny obiekt poprzez wskaźnik do interfejsu.

CORBA – udostępnia obiekt przez referencję, która ma jednoznaczną postać tekstową.

RMI – udostępnia obiekt przez referencję.

### Identyfkatory zdalnych obiektów:

DCOM – identyfkuje interfejs za pomocą IID natomiast klasę implementującą poprzez CLSID, mapowanie - rejestr systemu Windows. CORBA – identyfkuje interfejs poprzez nazwę. Implementacja jest odnajdywana za pomocą odpowiedniego repozytorium nazw. RMI – identyfkuje interfejs poprzez nazwę. Implementacja jest znajdowana za pomocą URL'a. Mapowaniem zajmuje się specjalna usługa (rmiregistry).

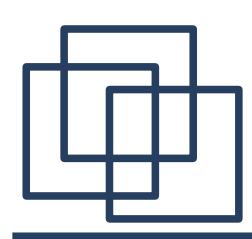

Używany protokół:

DCOM – ORPC (Object Remote Procedure Call).

CORBA – IIOP.

- RMI JRMP lub IIOP.
- Aktywacja zdalnego obiektu przez klienta:
- DCOM wywołanie odpowiedniej funkcji np. **CoCreateInstance()**.
- CORBA np. poprzez pobranie referencji.
- RMI poprzez pobranie referencji metodą **Naming.lookup()**.

Obsługa błędów:

- DCOM poprzez zmienną typu HRESULT.
- CORBA, RMI wyjątki.

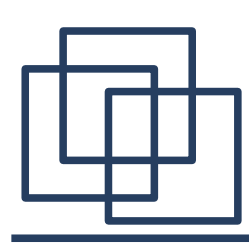

Program odpowiedzialny za wyszukanie i aktywację obiektu:

DCOM – Serwis Control Manager.

CORBA – wyszukiwanie: ORB, aktywacja: adapter obiektu (BOA lub POA).

RMI – JVM.

Nazwy procedur lącznikowych po stronie klienta i serwera:

DCOM – proxy i stub.

CORBA, RMI – proxy lub stub i skeleton.

Przekazywanie parametrów:

DCOM – przez wartość lub referencję w zależności od specyfkacji.

CORBA – typ **interface** przez referencje. Pozostałe przez wartość.

RMI – obiekty implementujące **java.rmi.Remote** przez referencje. Pozostałe przez wartość.

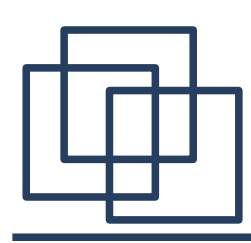

Zarządzanie zdalnymi obiektami:

DCOM – próbuje automatycznie zwalniać pamięć po nieużywanych obiektach.

CORBA – nie zwalnia automatycznie pamięci.

RMI – automatycznie zwalnia pamięć po nieużywanych obiektach używając mechanizmów JVM.

Wieloplatformowość:

DCOM, CORBA, RMI – dowolna na którą istnieje implementacja odpowiednio: serwera COM, ORB, JVM.

Języki programowania dla zdalnych obiektów:

DCOM, CORBA – większość popularnych języków programowania. RMI – Java.

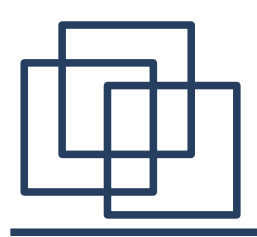

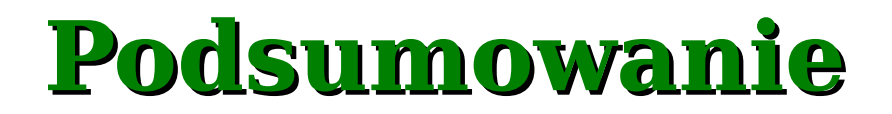

Architektura CORBA, DCOM i Java/RMI udostępnia mechanizm przezroczystego wywoływania i dostępu do zdalnych obiektów. Pomimo, że technologie różnią się w wielu elementach składających się na uzyskanie zakładanej funkcjonalności ogólna zasada działania jest we wszystkich przypadkach podobna.